DataMAX Software Group, Inc. El Dorado Hills, CA 95762 USA

## Oracle SCM Cloud Suite Purchasing PO Inquiry By Line

This application is used to inquire purchase order line details.

Workflow Documentation 2022

RFgen provides its customers Oracle-validated, ready-to-use suites of SCM Cloud applications. This document describes the business workflow used in this application.

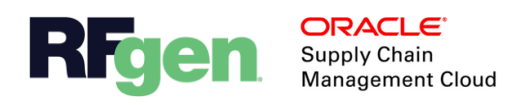

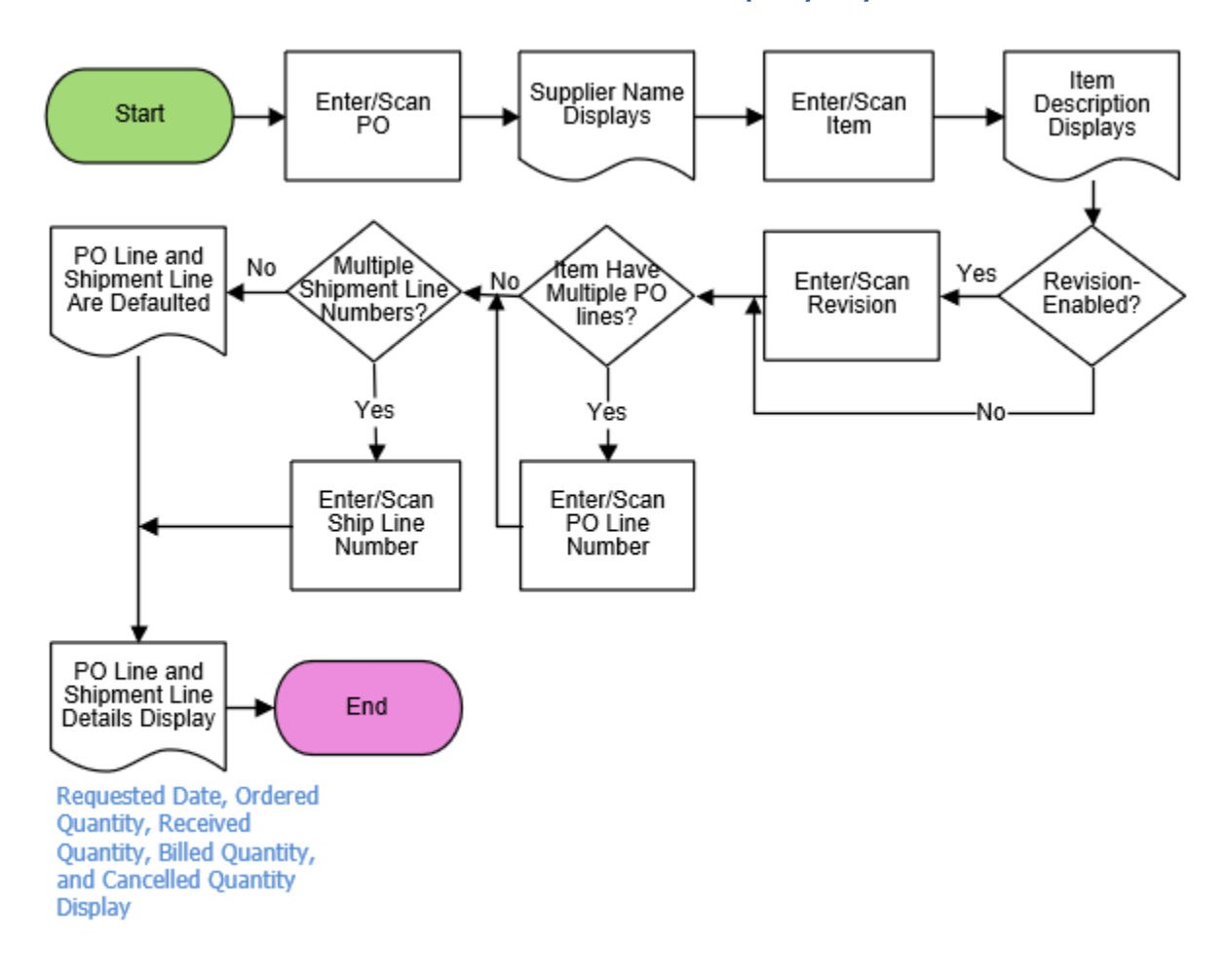

## Oracle SCM Cloud: Purchase Order Inquiry By Line Workflow

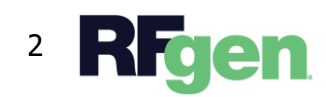

© 2022 RFgen Software. A division of DataMAX Software Group, Inc. All Rights Reserved. All other product, brand, and company name and logos are trademarks or registered trademarks of their respective owners.

## PO – Purchase Order Inquiry By Line

This application is used to inquire purchase order line details.

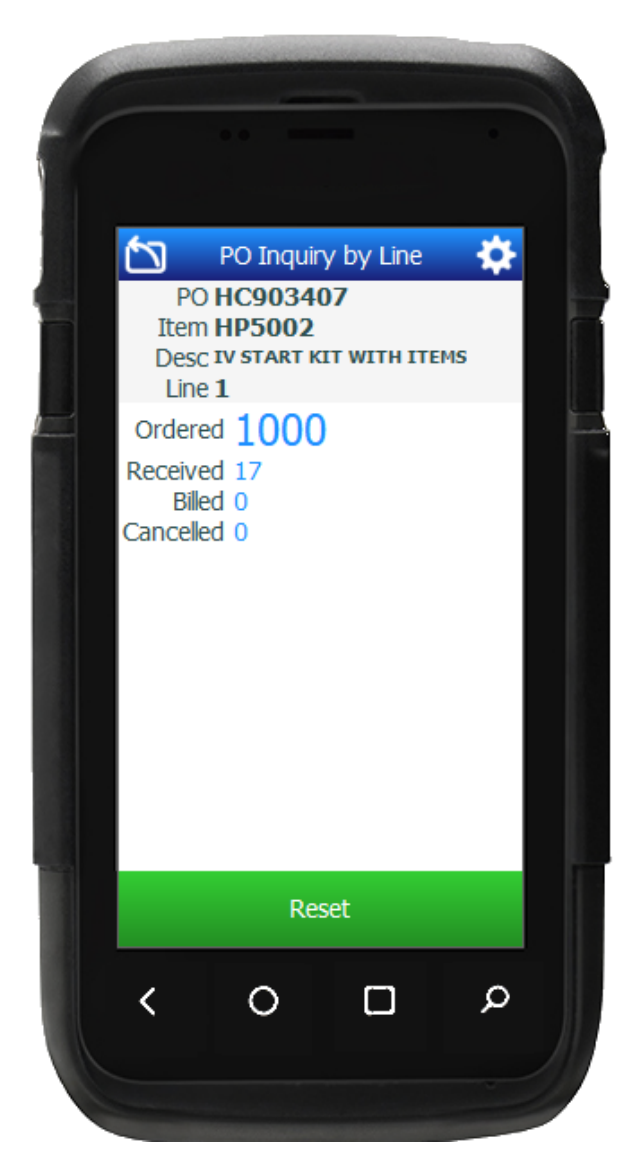

Workflow Description

First the user scans, enters, or searches for open **Purchase Orders** (PO).

The supplier name displays.

Next, the user scans, enters or searches the item number in the **Item** field. If the user searches and selects the item, the item search list only shows the items associated with the purchase order.

The item description displays.

Next, if the item is revision-enabled, the user enters, scans or searches the **Revision**.

If the item has only one PO line number and only one shipment line number, then the PO line number and shipment line number are defaulted.

If the item has multiple PO line numbers the user scans, enters or searches the PO line number followed by the shipment line. If the shipment has multiple ship lines, the user scans, enters or searches the ship lines

in the **Ship Line** field.

The requested date, ordered quantity, received quantity, billed quantity, and cancelled quantity displays.

The user taps the **Reset** button to start a new PO Inquiry.

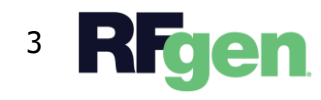

The arrow in the upper left corner takes the user back to the menu. 

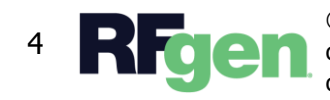

© 2022 RFgen Software. A division of DataMAX Software Group, Inc. All Rights Reserved. All other product, brand, and company name and logos are trademarks or registered trademarks of their respective owners.